# Last updated 5/16/19

- IO Structure (msp432)
	- Controlled by a series of registers

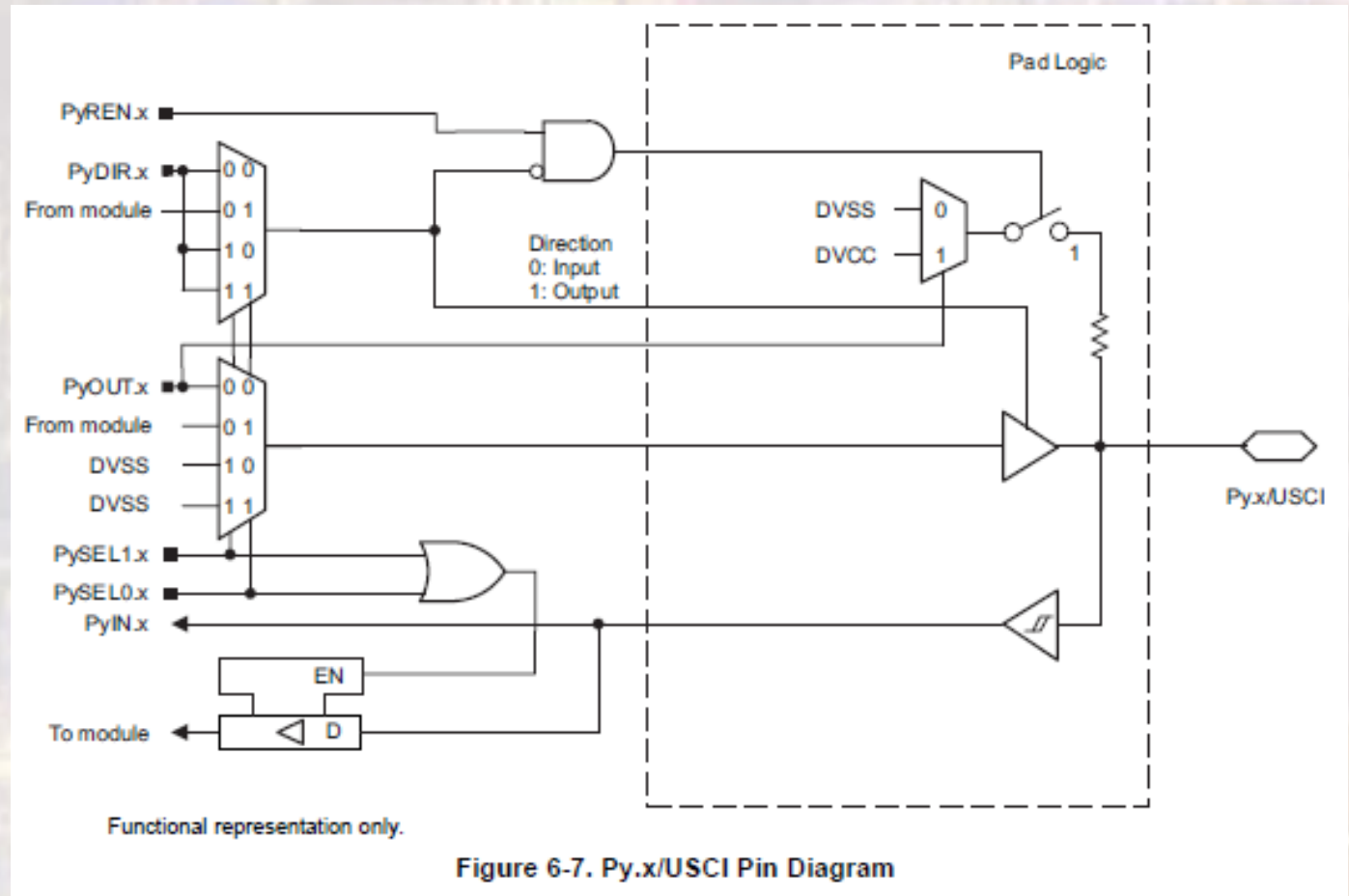

- IO Structure (msp432)
	- Output Path

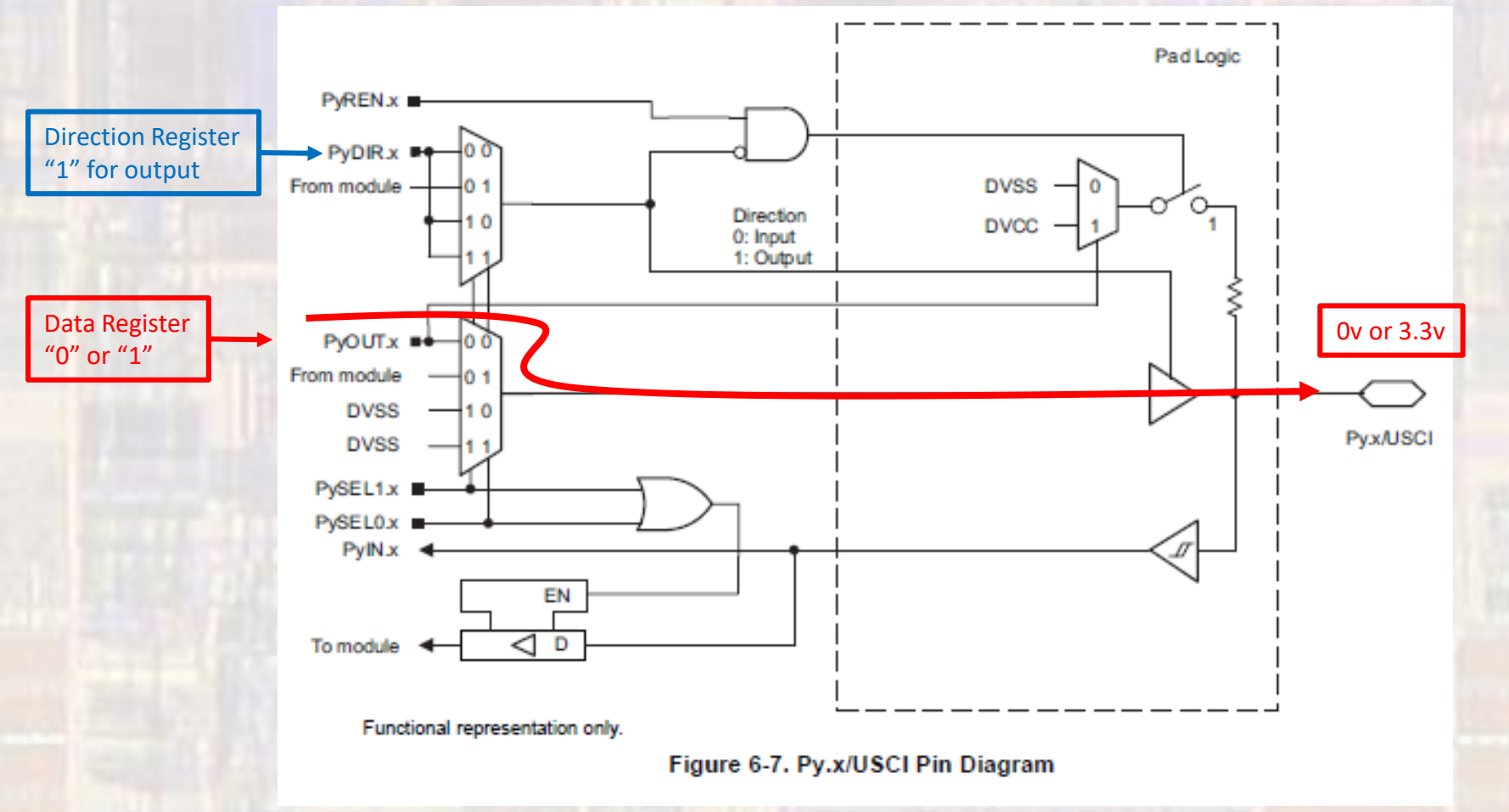

- IO Structure (msp432)
	- Input Path

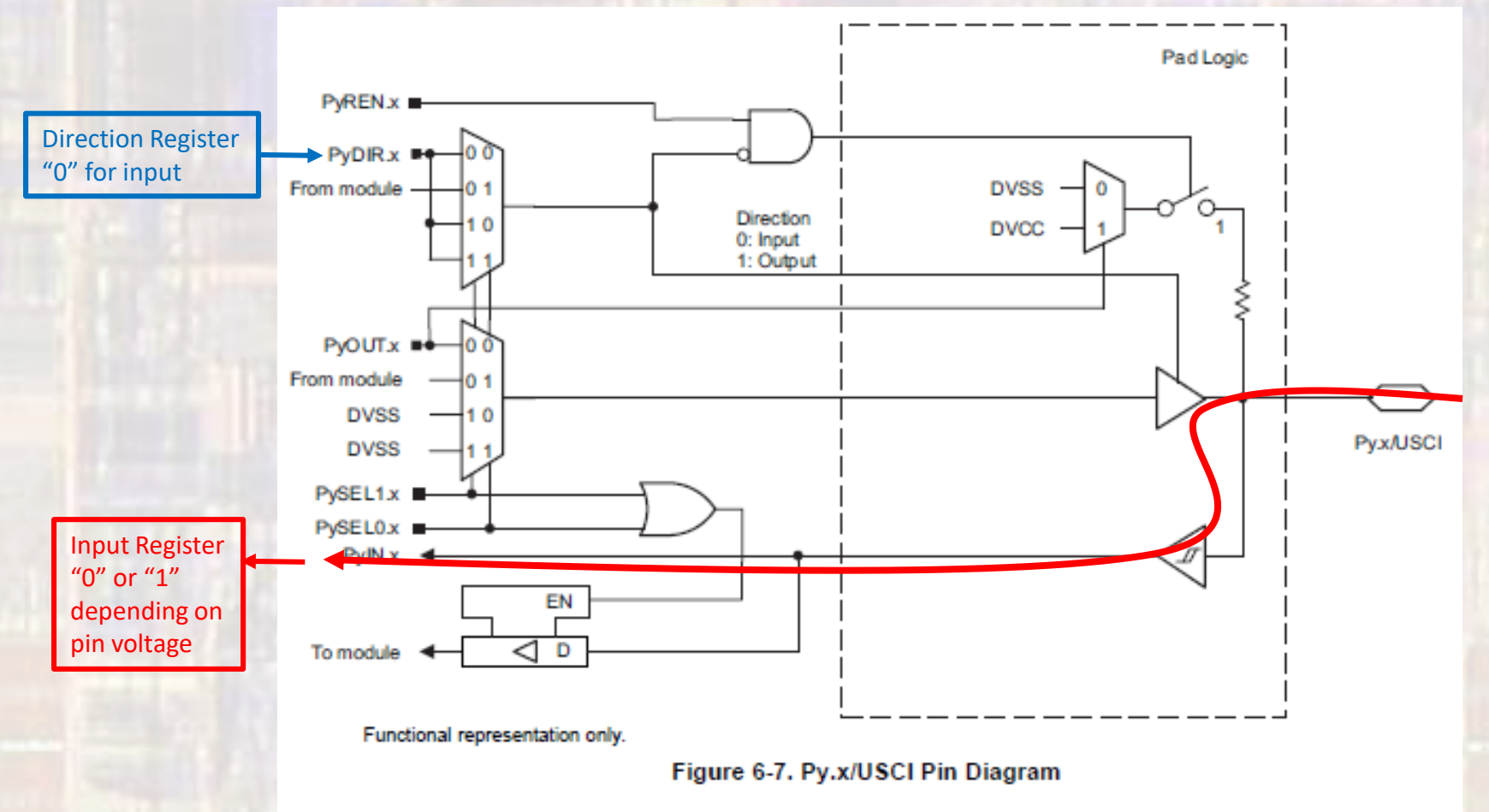

- IO Structure (msp432)
	- Input Path w/ Pull-up

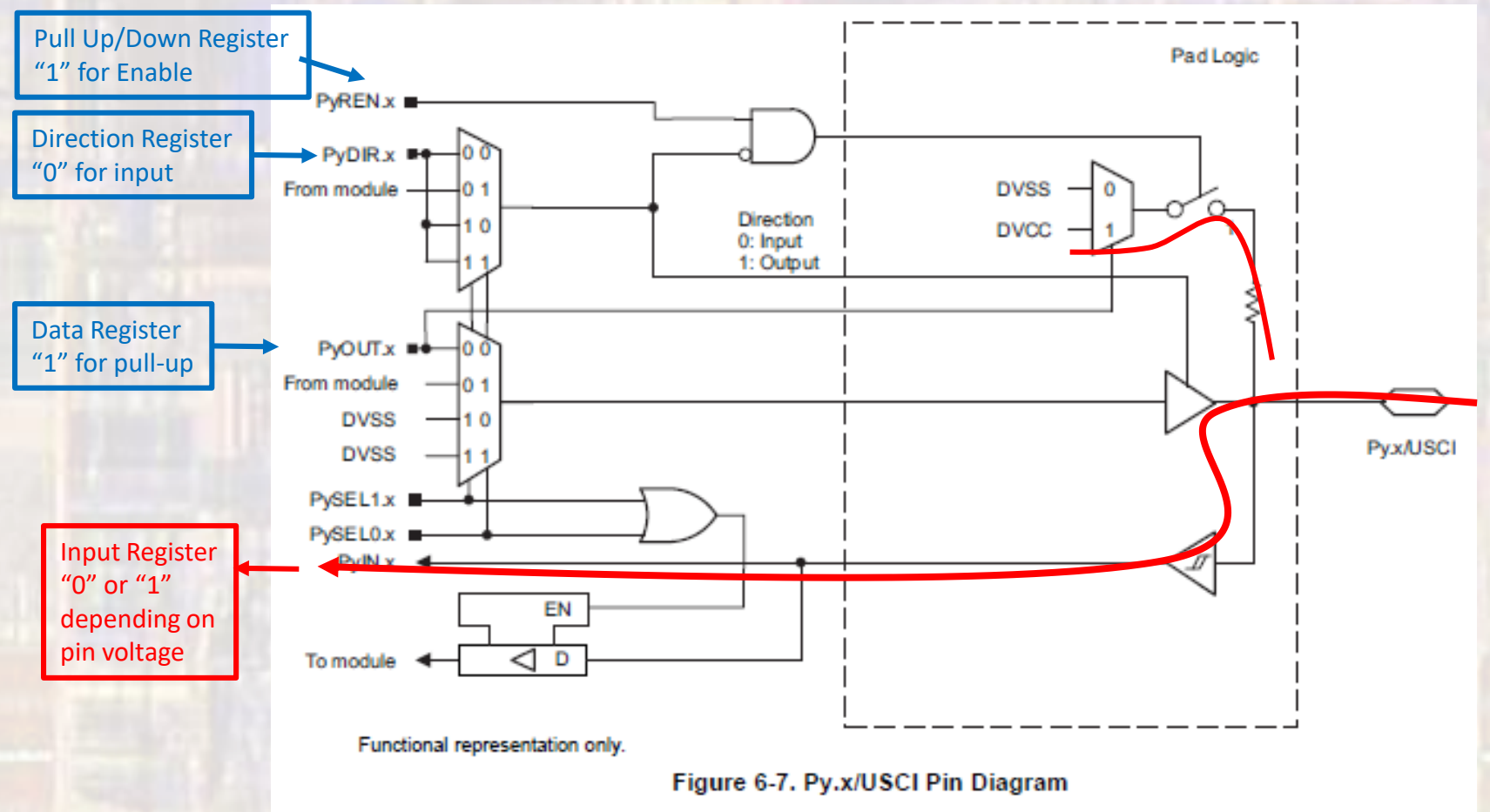

- IO Structure (msp432)
	- Input Path w/ Pull-down

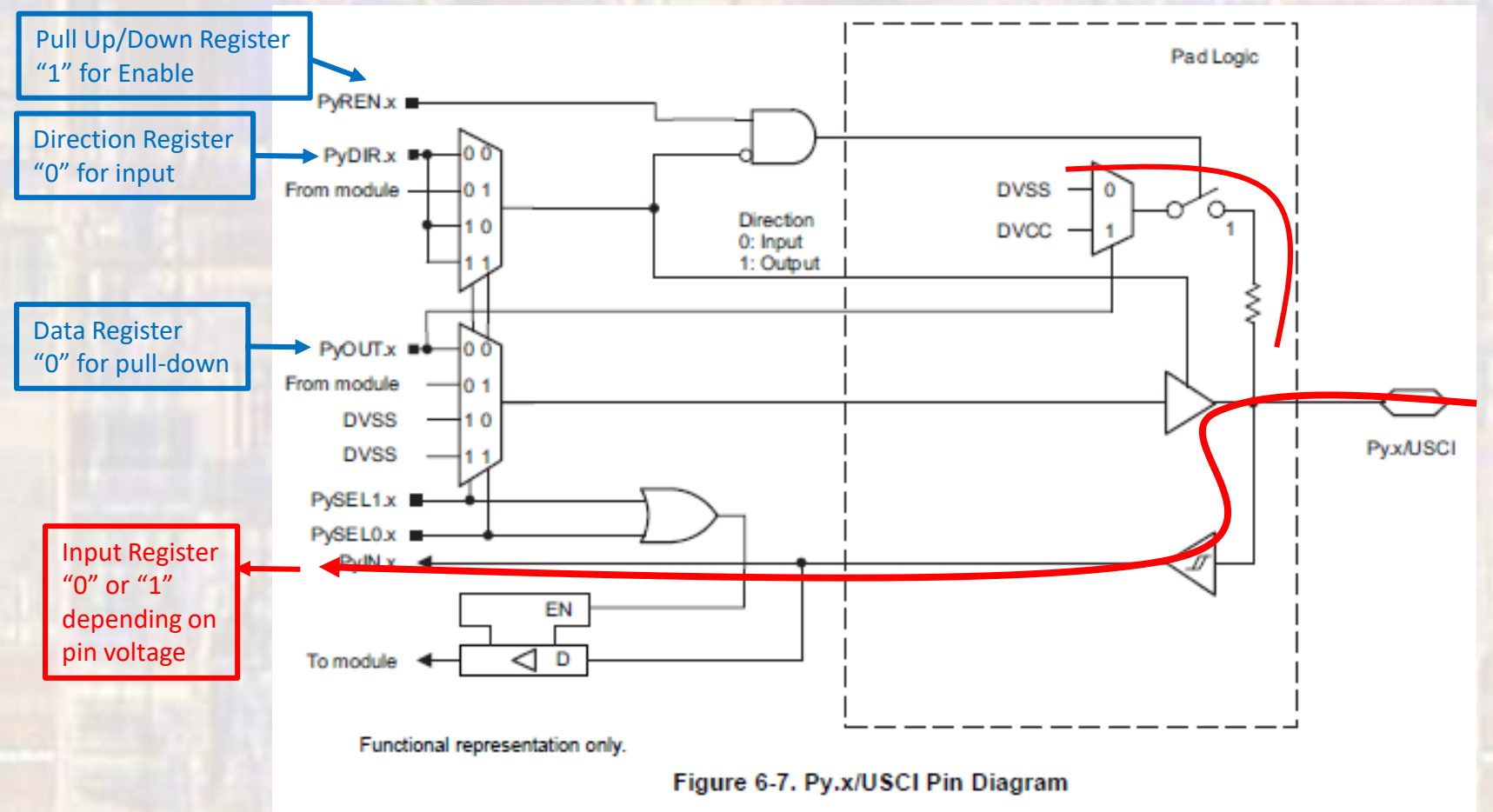

- Register Set (simplified)
	- 8 bit registers
		- 1 bit for each of 8 I/O pins
		- 8 I/O pins assigned to a port
		- 10 ports 1 through 10
	- Register Names
		- $\bullet$   $P$  port
		- x port number
		- function port function
		- P2->DIR → Port 2 Direction Register

- Register Set (simplified)
	- Px->DIR Direction register
		- "0" for input, "1" for output
	- Px->IN Input Data Register
		- Holds the value of the input pin "0" or "1"
	- Px->OUT Output Data Register
		- Holds the value for the output pin "0" or "1"
		- Holds the value of the pull-up/down when configured as an input and pull ups/down enabled
			- "0" for pull down, "1" for pull up
	- Px->REN Enable Pull-Up/Down Register
		- "1" for enabled only effects the pin in Input mode

· Register Set (simplified)

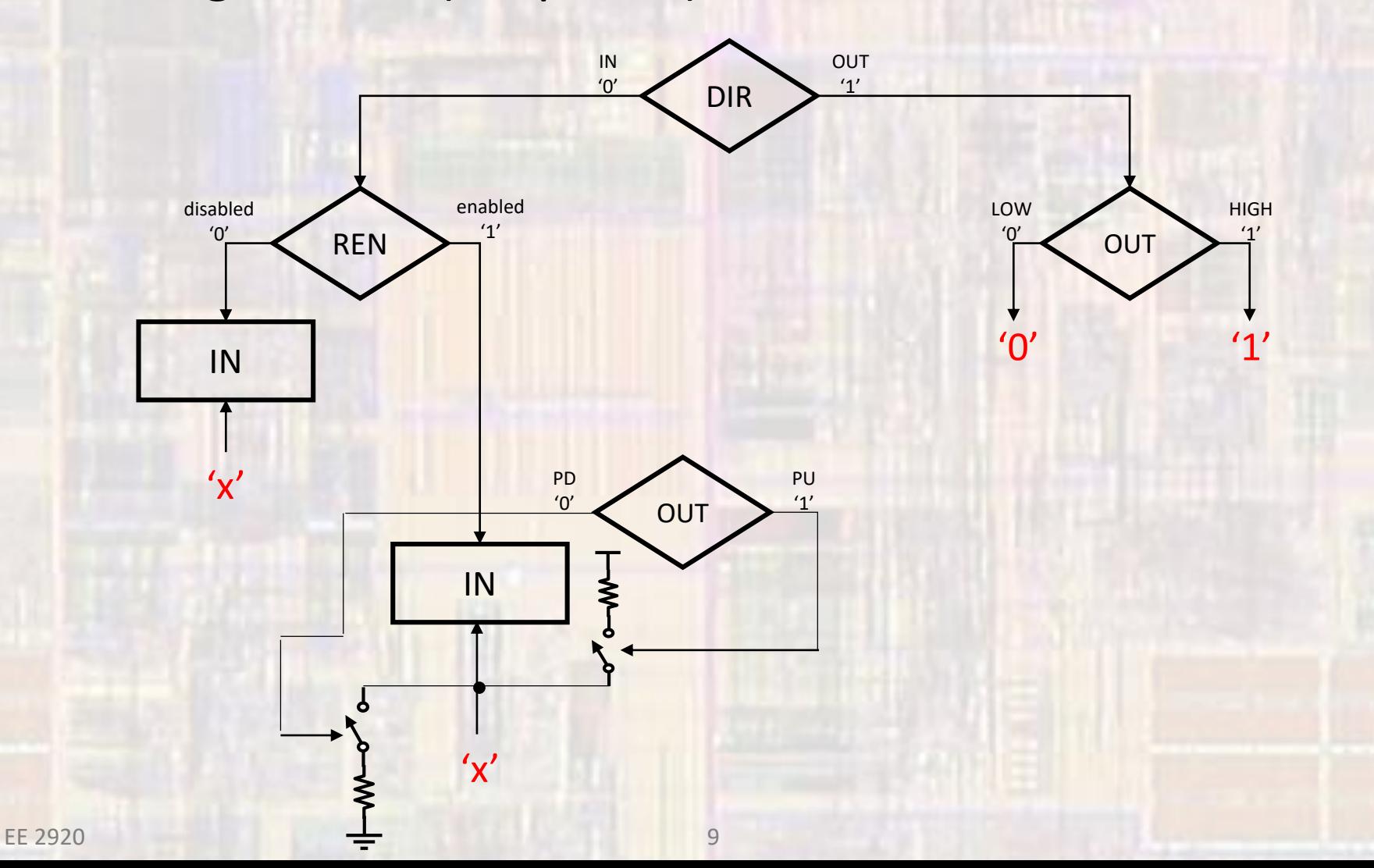

- Register Set (advanced)
	- Px->DS Drive Strength Register
		- "0" for regular strength, "1" for high drive strength
	- Px->SEL0, Px->SEL1 Mode Select Register

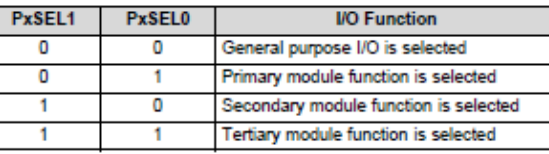

- Px->IE Interrupt Enable Register
	- "1" for enable
- Px->IES Interrupt Edge Select Register
	- "0" for low  $\rightarrow$  high, "1" for high  $\rightarrow$  low
- Px->IFG Interrupt Flag Register
	- Set to "1" on selected edge transition
- Px->IV Interrupt Vector Register
	- Indicates the cause of an interrupt

• IO Port Configuration

Set pin 2 to an output

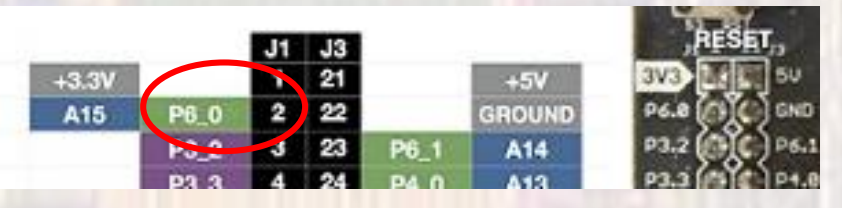

Pin 2 is actually Port 6, bit 0

```
Need to set this pin to an output
```

```
or
or P6->DIR = b00000001;
```
 $P6$ ->DIR = 0x01;  $\frac{1}{2}$  // set port 6 bit 0 to an output  $\frac{p}{2}$  set port 6 bit 0 to an output  $P6$ ->DIR = 1;  $\frac{1}{2}$  // set port 6 bit 0 to an output

• IO Port Configuration

Set pin 2 to an output

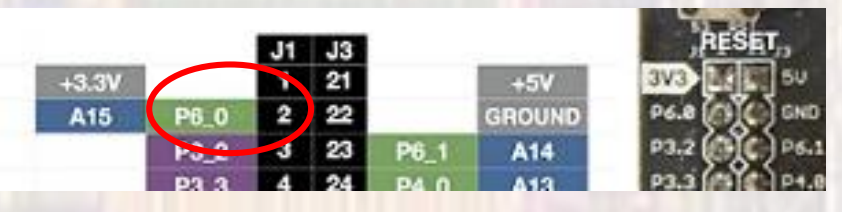

Pin 2 is actually Port 6, bit 0

Need to set this pin to an output  $P6-\sqrt{D/N} = 0$  $\sqrt{2}$  /  $\sqrt{2}$  et port  $\theta$  bit 0 to an output  $P6-\frac{1}{2}D$ R =  $b00000001$ ;  $\left(\frac{1}{2}C\right)$  set port  $\theta$  bit 0 to an output  $P6 > NR = 1$ ;  $\rightarrow$  // set port 6 bit 0 to an output or or

• IO Port Configuration

or or

 $P6DIR = OxQ1$ ;  $\qquad \qquad //$  set port 6 bit 0 to an output  $\log$ 00000001; // set port 6 bit 0 to an output  $\frac{1}{2}$  set port 6 bit 0 to an output

These set the other 7 pins to inputs – this may not be OK

 $\mathsf{P6}\rightarrow\mathsf{DIR}$  |= 0x01;  $\mathsf{P6}\rightarrow\mathsf{P6}$  // set port 6 bit 0 to an output

P6->DIR = bABCDEFGH | b00000001 P6->DIR = bABCDEFG1 Only the bit we want to change is changed

• IO Port Configuration

#### Set pin 3 to an input

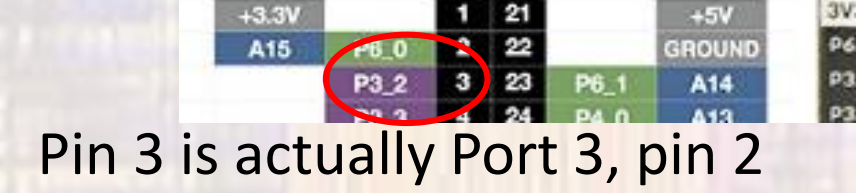

or

P3->DIR &= 0xFB; // set port 3 bit 2 to an input P3->DIR &= b11111011; // set port 3 bit 2 to an input

P3->DIR = bABCDEFGH & b11111011

P3->DIR = bABCDE0GH

Only the bit we want to change is changed

#### Not intuitive

• IO Port Configuration

#### Set pin 3 to an input

 $+3.31$ 

A<sub>15</sub>

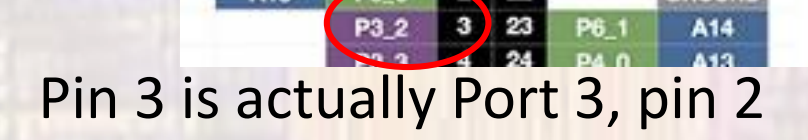

or P3->DIR &=  $\sim$ 0x04;

 $\frac{1}{3}$  set port 3 bit 2 to an input P3->DIR &= ~b0000100; // set port 3 bit 2 to an input

P3->DIR = bABCDEFGH & ~b00000100

 $22$ 

P3->DIR = bABCDEFGH & b11111011

P3->DIR = bABCDE0GH

Only the bit we want to change is changed

 $+5V$ GROUND

More intuitive

• IO Port Configuration

Set pin 4 to input with pullup  $P33$  $424 P40$ 

Pin 4 is actually Port 3, pin 3

P3->DIR  $&=$   $\sim$  0x08;  $\frac{1}{2}$  set port 3 bit 3 to an input  $P3$ ->OUT  $= 0x08$ ; // prepare to make pullup  $P3$ ->REN  $= 0x08$  // enable pull\_x for port 3 pin 3

A13

• IO Port Configuration

Set pin 5 to input with pull down

P4 1 5 25 P4 2  $\frac{A11}{A9}$ A12 A10 Pin 5 is actually Port 4, pin 1

 $P4$ ->DIR &=  $\sim$ 0x02;  $\frac{1}{10}$  set port 4 bit 1 to an input  $P4$ ->OUT &=  $\sim$ 0x02;  $\frac{1}{2}$  // prepare to make pulldown  $P4\rightarrow REN$  |= 0x02 // enable pull\_x for port 4 pin 1

• IO usage

…

#### Write a square wave to pin 5 to drive an LED

#include "msp.h"

…

P4->DIR  $|= 0x02$ ;  $// set port 4 bit 1 (pin 5) to an output$ P4->OUT  $&=$  ~0x02; // initialize output to 0

```
while(1){
 _delay_cycles(1500000);
 P4 - 50UT | = 0x02; // high
_delay_cycles(1500000);
 P4 - 50UT < = \sqrt{0 \times 02}; // low
}
```
• IO usage

#### Read from pin 5 as an input

#include "msp.h"

…

P4->DIR  $&=$  ~0x02;  $//$  set port 4 bit 1 (pin 5) to an input P4->REN &= ~0x02; // Ensure pullx not enabled

```
while(1){
 int foo;
```
…

 $f$ oo = P4->IN &  $0x02$ ; // check only bit 1

// if high – foo has the value 0x02 NOT 1

// or

}

foo = (P4->IN & 0x02) && 0x01; // if high – foo has the value 0x01

#### • IO usage Make a decision based on pin 5 as an input

#include "msp.h"

… …

#### while(1){

```
if ((P4-)IN & 0x02) != 0)
 //do this if high
else
 // do this if low
```
#### // or

}

if (P4->IN & 0x02) //do this if high else // do this if low

P4->DIR  $&=$   $\frac{8}{2}$ ;  $\frac{8}{2}$ ;  $\frac{1}{2}$   $\frac{1}{2}$  set port 4 bit 1 (pin 5) to an input P4->REN &= ~0x02; // Ensure pullx not enabled

> THIS WILL NOT WORK if  $((P4-)$ IN &  $0x02) == 1)$ //do this if high else // do this if low the test checks  $0x00 == 1$  or  $0x02 == 1$ never true

- Register modification
	- Change a few bits in a register to 1s and 0s

// Modify bits 5 and 7 to 1s, and 3 and 12 to zeros // without altering any other bits

TIMER\_A1->CTL = ((TIMER\_A1->CTL & ~0x1008) | 0x00A0)

bABCD EFGH IJKL MNOP

0x1008 b0001 0000 0000 1000  $\sim$   $\rightarrow$  b1110 1111 1111 0111

 $\&$   $\rightarrow$  bABCO EFGH IJKL ONOP

0x00A0 b0000 0000 1010 0000

| → bABC0 EFGH 1J1L 0NOP

#### • IO memory map

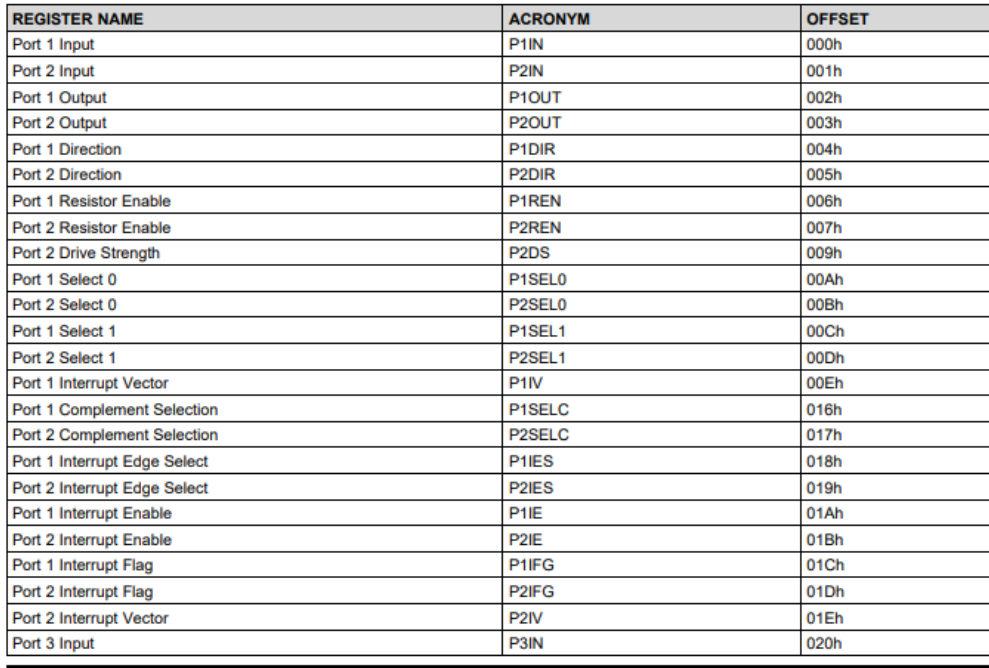

Table 6-21. Port Registers (Base Address: 0x4000\_4C00)

#### • IO memory map

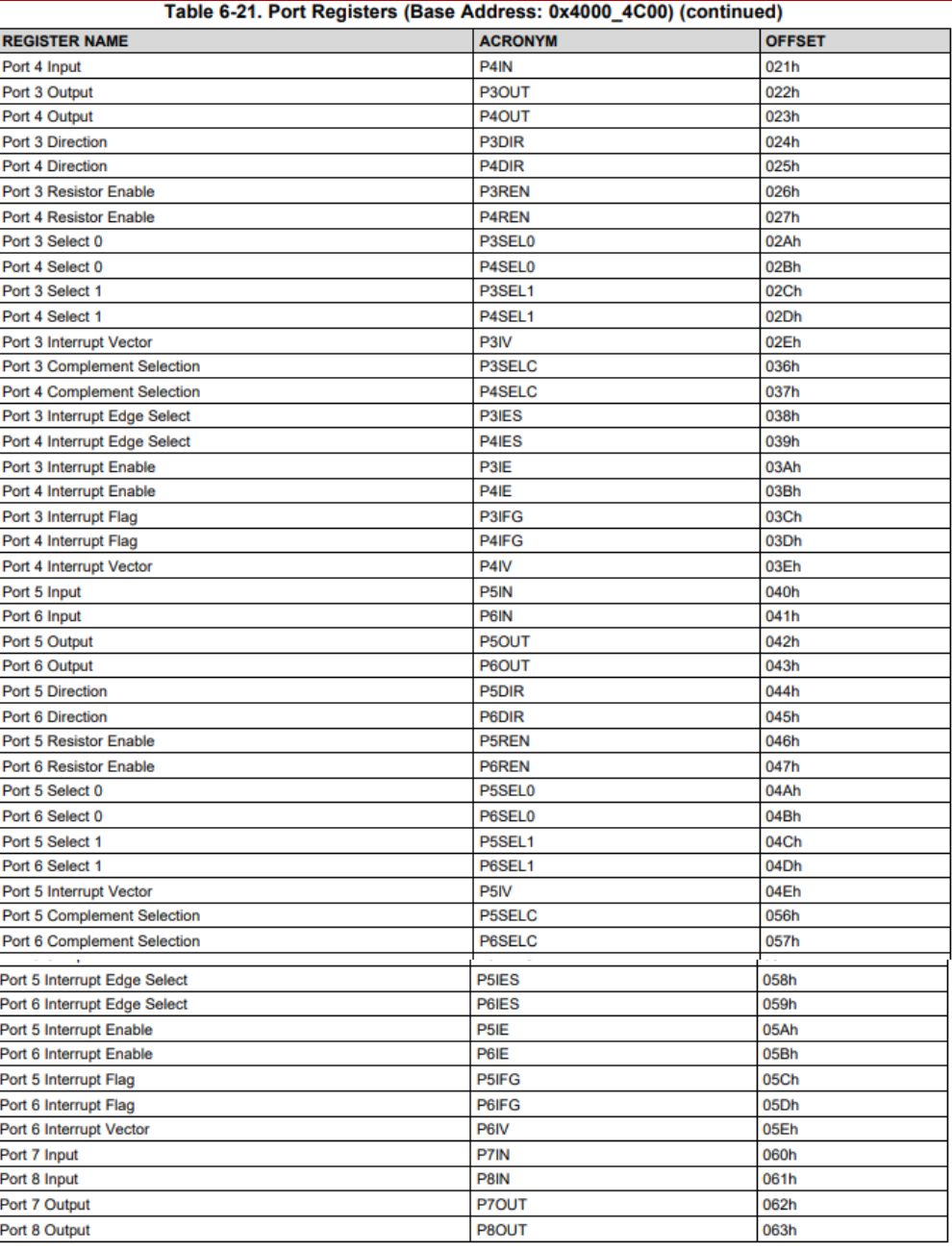

#### • IO memory map

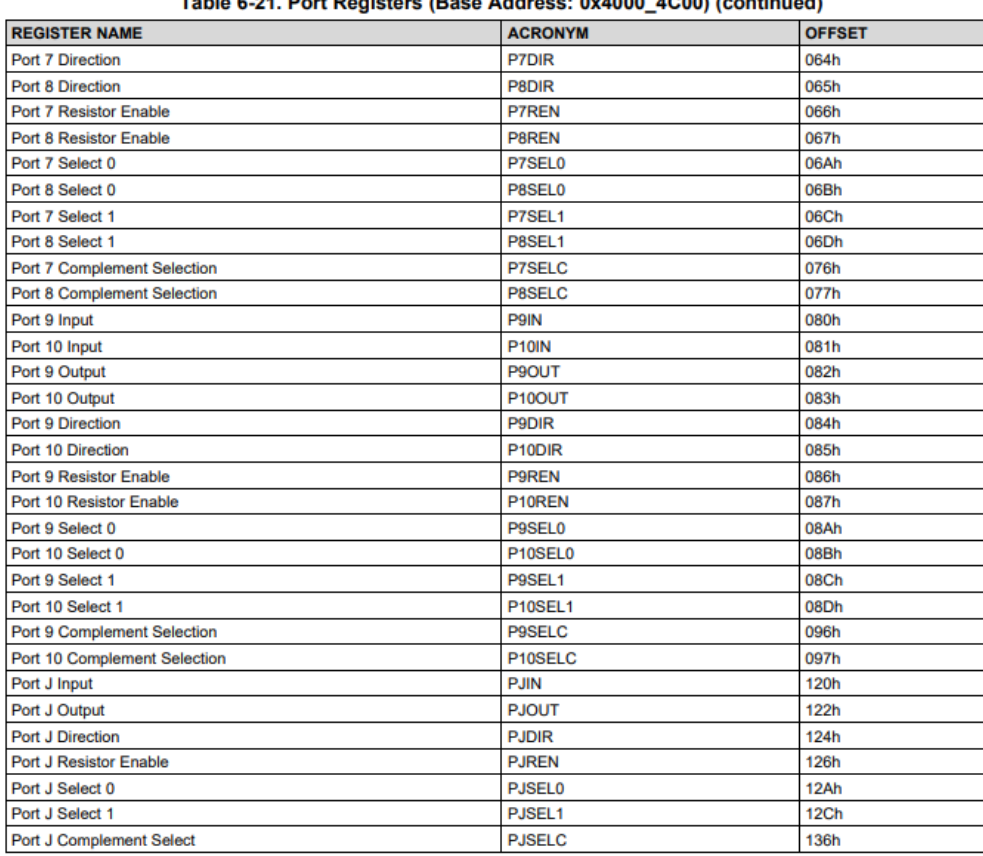

 $100011$  $11.111$  $A. AAA$